13 ISBN 9787300218520

出版时间:2015-9

版权说明:本站所提供下载的PDF图书仅提供预览和简介以及在线试读,请支持正版图书。

www.tushu111.com

PPT

 $\frac{a}{\sqrt{a}}$ 

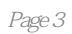

 $\mathcal{R}$  , and  $\mathcal{R}$  , and  $\mathcal{R}$  , and  $\mathcal{R}$  , and  $\mathcal{R}$  , and  $\mathcal{R}$  , and  $\mathcal{R}$  , and  $\mathcal{R}$  , and  $\mathcal{R}$  , and  $\mathcal{R}$  , and  $\mathcal{R}$  , and  $\mathcal{R}$  , and  $\mathcal{R}$  , and  $\mathcal{R}$  , and  $\mathcal{R}$  ,

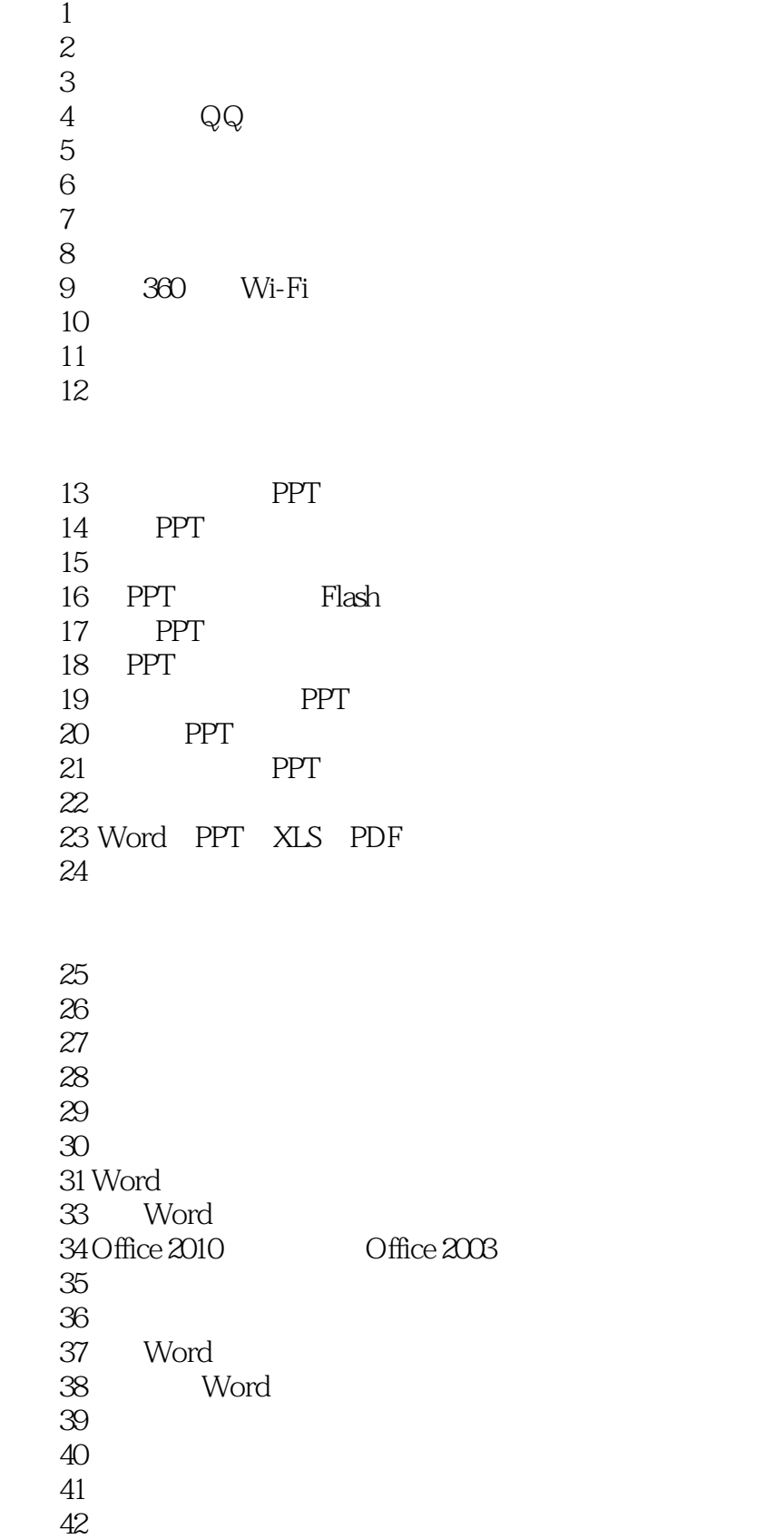

案例43一次性完成重复的编辑工作 案例44如何找回被彻底删除的文档 案例45电脑变慢该怎么办 案例46怎样让自己的电脑和文件更安全 案例47如何清理电脑使用后的痕迹 案例48如何备份、还原电脑操作系统 案例49搜狗拼音输入法的使用奥妙  $50$  $51$  $\overline{1}$  $2$  Office 2010 Office  $2003$ 

*Page 5*

本站所提供下载的PDF图书仅提供预览和简介,请支持正版图书。

:www.tushu111.com